## Fichier:Ordinateur low-tech Capture.JPG

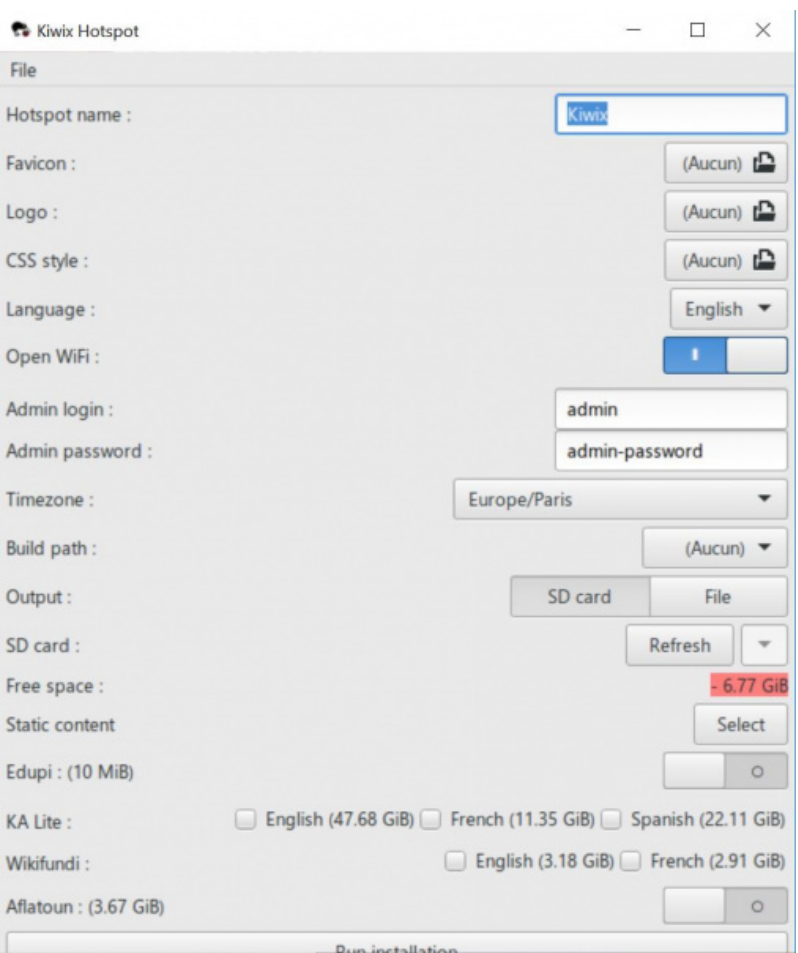

Taille de cet aperçu :505 × 599 [pixels](https://wiki.lowtechlab.org/images/thumb/e/e0/Ordinateur_low-tech_Capture.JPG/505px-Ordinateur_low-tech_Capture.JPG).

Fichier [d'origine](https://wiki.lowtechlab.org/images/e/e0/Ordinateur_low-tech_Capture.JPG) (860 × 1020 pixels, taille du fichier : 74 Kio, type MIME : image/jpeg) Ordinateur\_low-tech\_Capture

## Historique du fichier

Cliquer sur une date et heure pour voir le fichier tel qu'il était à ce moment-là.

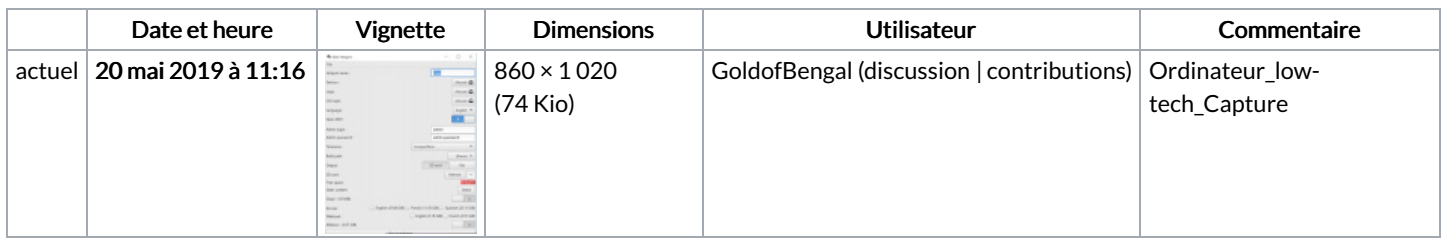

Vous ne pouvez pas remplacer ce fichier.

## Utilisation du fichier

Les 2 pages suivantes utilisent ce fichier :

[Ordinateur](https://wiki.lowtechlab.org/wiki/Ordinateur_low-tech) low-tech [Ordinateur](https://wiki.lowtechlab.org/wiki/Ordinateur_low-tech/fr) low-tech/fr

## Métadonnées

Ce fichier contient des informations supplémentaires, probablement ajoutées par l'appareil photo numérique ou le numériseur utilisé pour le créer. Si le fichier a été modifié depuis son état original, certains détails peuvent ne pas refléter entièrement l'image modifiée.

Date de la prise originelle 20 mai 2019 à 10:51

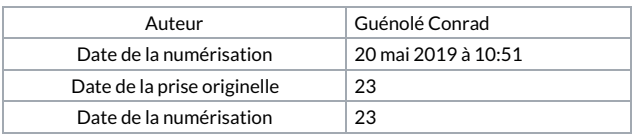